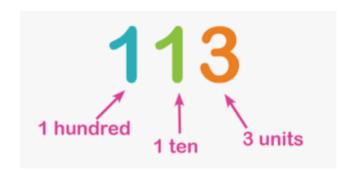

Where a digit is placed tells us how much it is worth. This is called column value.

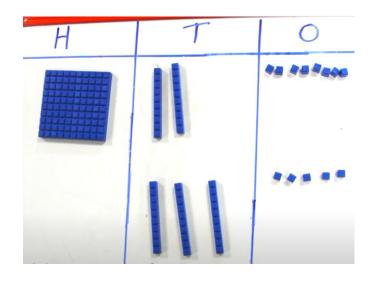

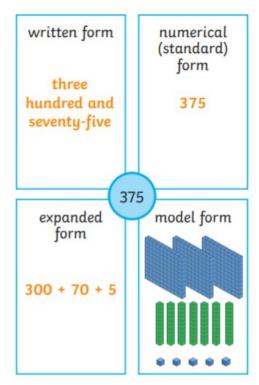

| Hundreds (H) |    | Tens (T)      | One             | es (O) |  |
|--------------|----|---------------|-----------------|--------|--|
|              |    |               |                 | ŵ      |  |
| twenty       | 20 | one hundr     | ed              | 100    |  |
| thirty       | 30 | two hund      | red             | 200    |  |
| forty        | 40 | three hundred |                 | 300    |  |
| fifty        | 50 | four hund     | four hundred    |        |  |
| sixty        | 60 | five hundr    | ed              | 500    |  |
| seventy      | 70 | six hundre    | six hundred     |        |  |
| eighty       | 80 | seven hun     | seven hundred   |        |  |
| ninety       | 90 | eight hun     | eight hundred 8 |        |  |
|              |    | nine hund     | nine hundred    |        |  |

If you have more than 9 in any column, you can make a group of 10 and move it into the next biggest column. We can exchange 10 ones into the tens column because we have 13 ones.

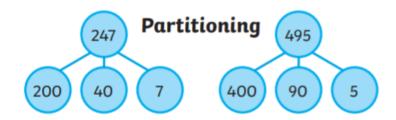

one thousand

1000